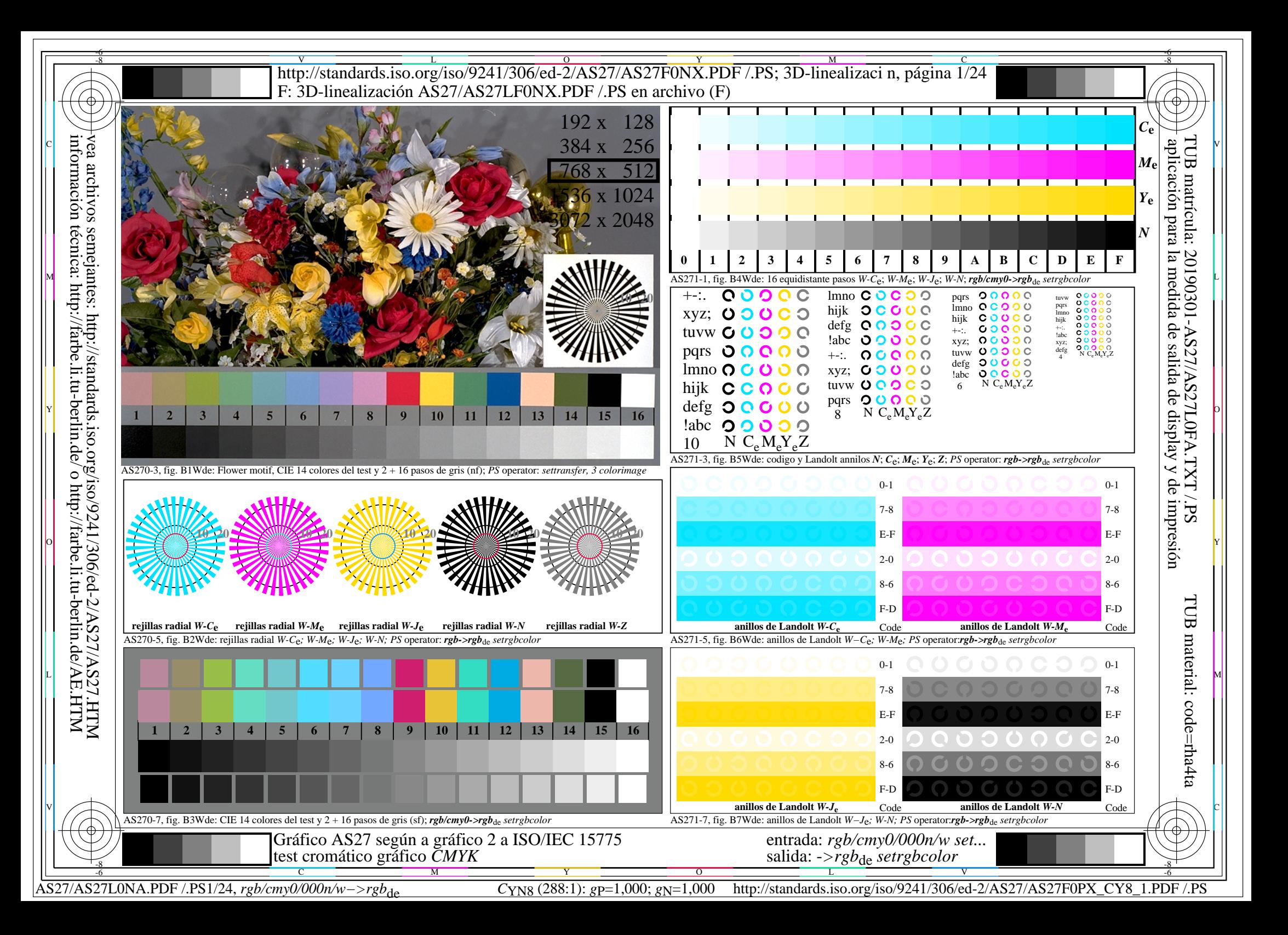

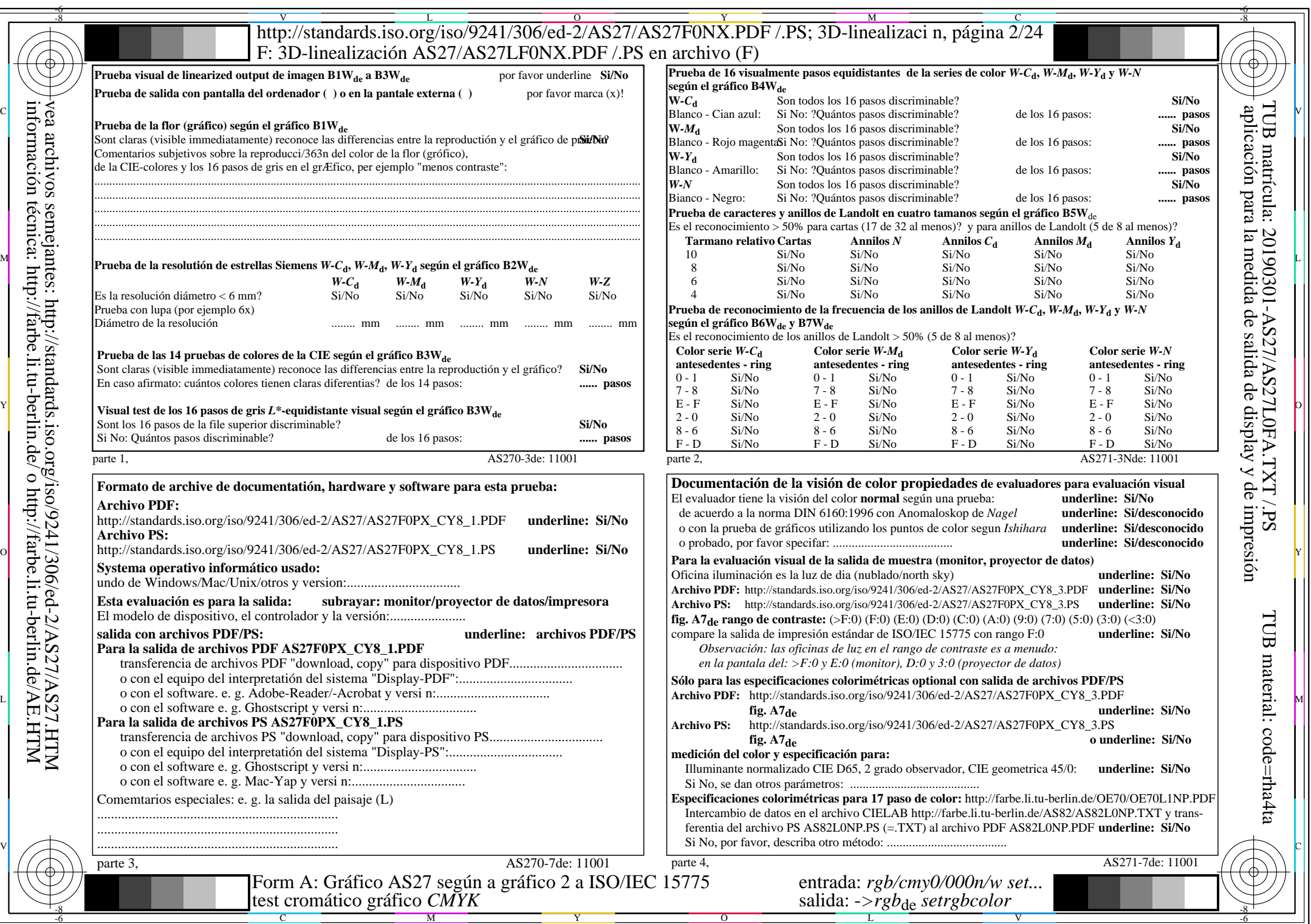

 $AS27/AS27L0NA.PDF$  /.PS2/24, rgb/cmy0/000n/w->rgb<sub>\*de</sub>

 $\overline{\mathcal{F}}$ 

 $C<sub>YN8</sub>$  (288:1): *g*p=1,000; *g*<sub>N</sub>=1,000 http://standards.iso.org/iso/9241/306/ed-2/AS27/AS27F0PX\_CY8\_2.PDF /.PS

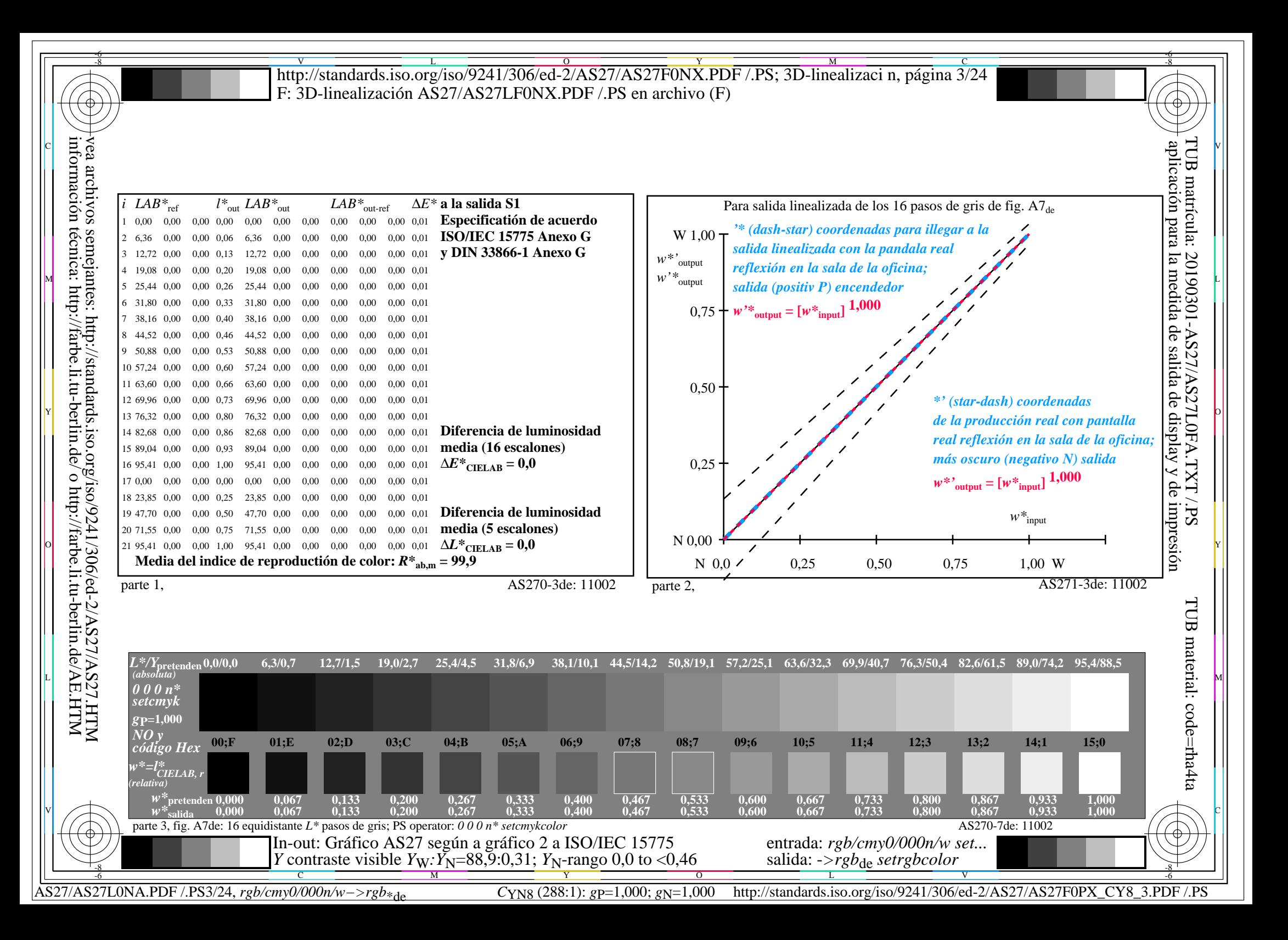

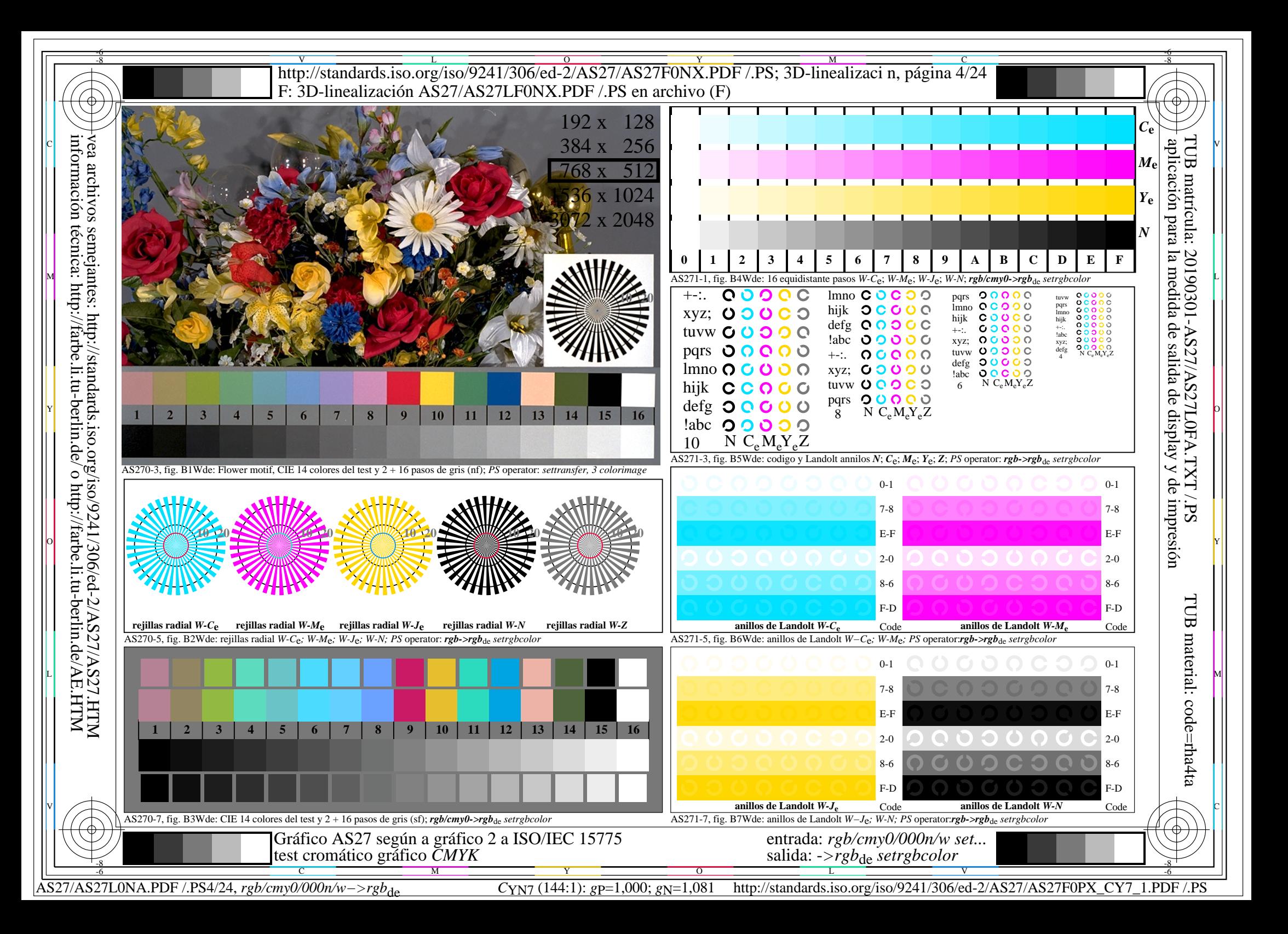

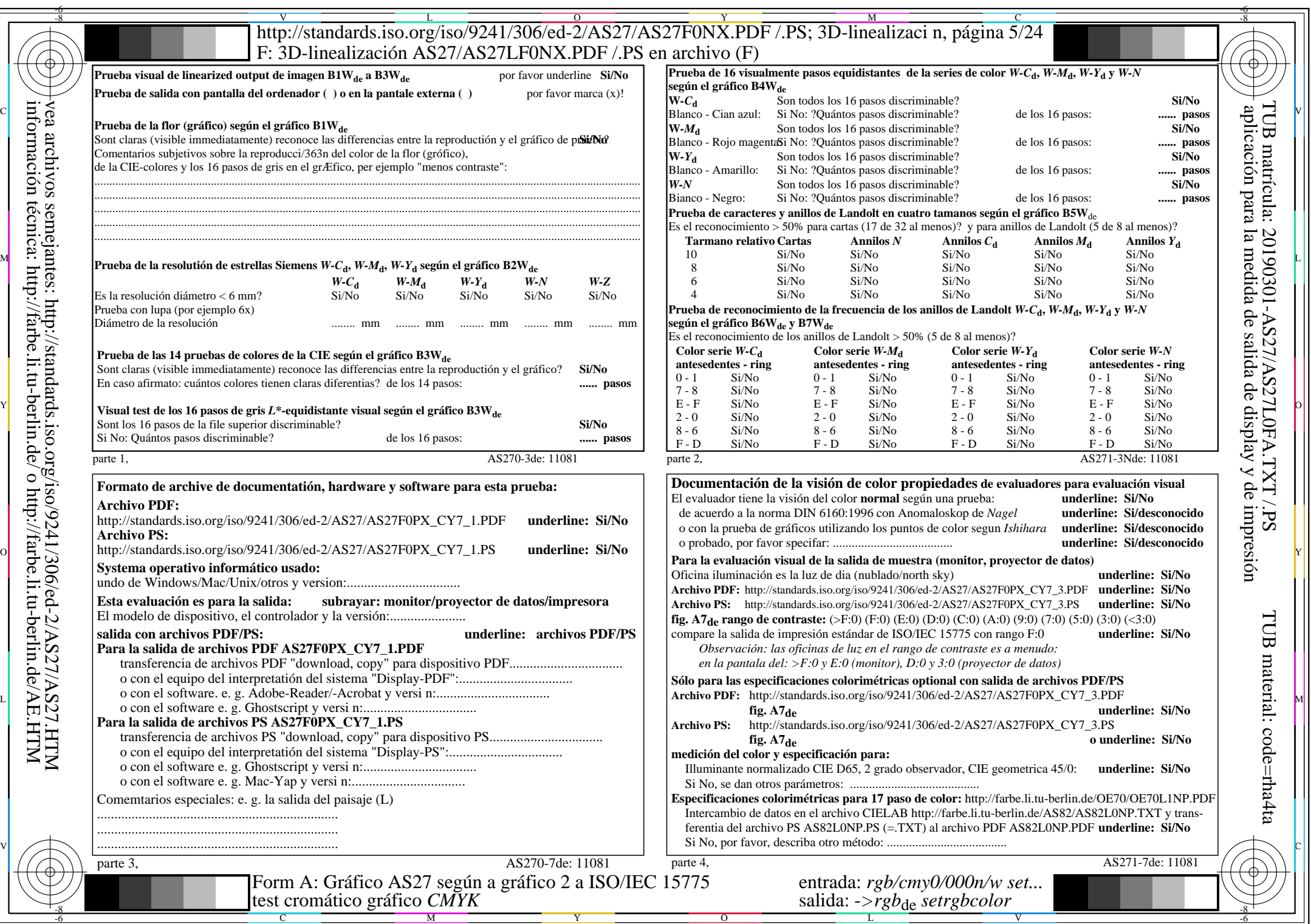

 $AS27/AS27L0NA.PDF$  /.PS5/24, rgb/cmy0/000n/w->rgb<sub>\*de</sub>

 $\overline{\mathcal{A}}$ 

 $C_{\text{YN7}}$  (144:1): *g*p=1,000; *g*<sub>N</sub>=1,081 http://standards.iso.org/iso/9241/306/ed-2/AS27/AS27F0PX\_CY7\_2.PDF /.PS

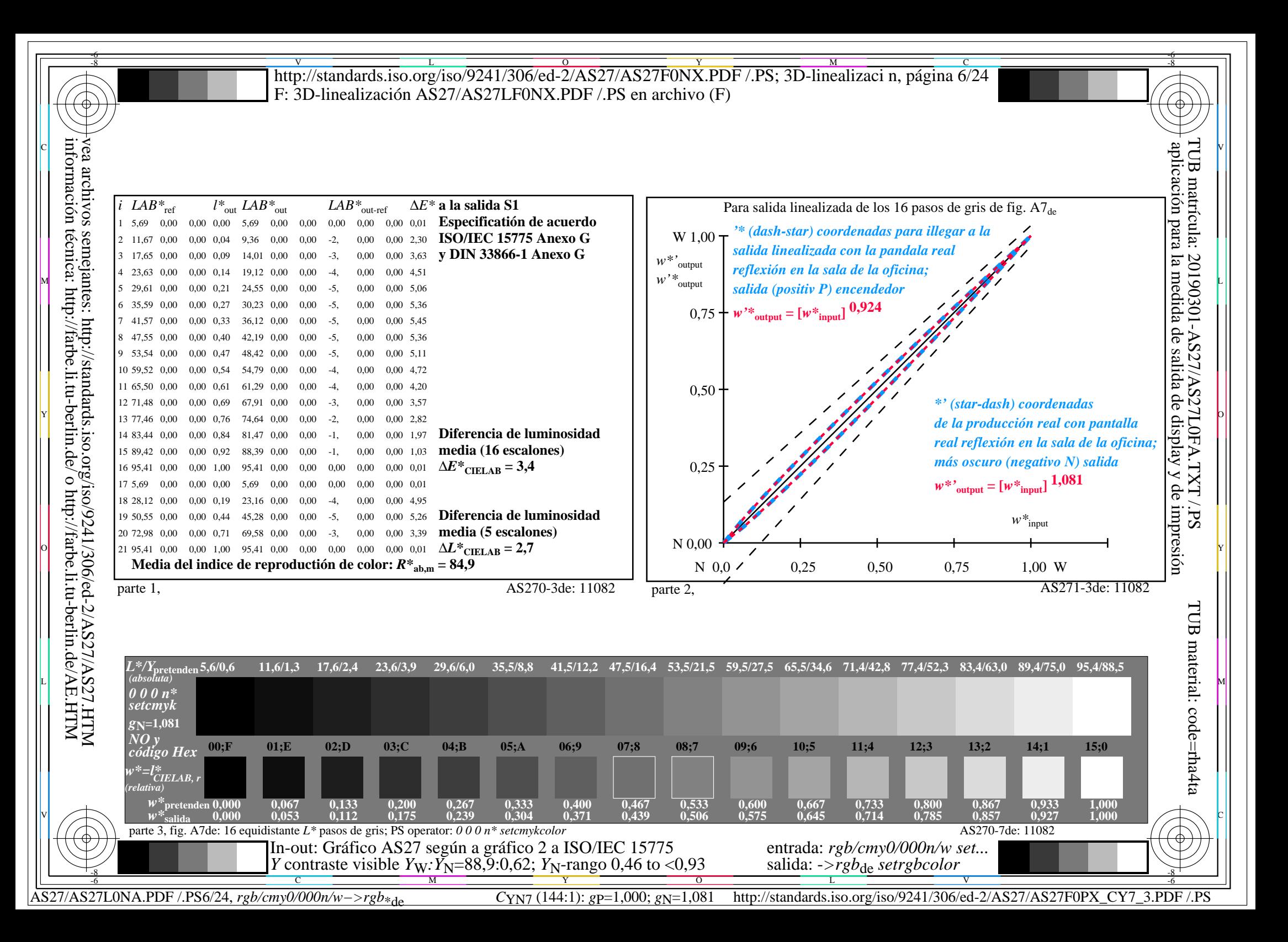

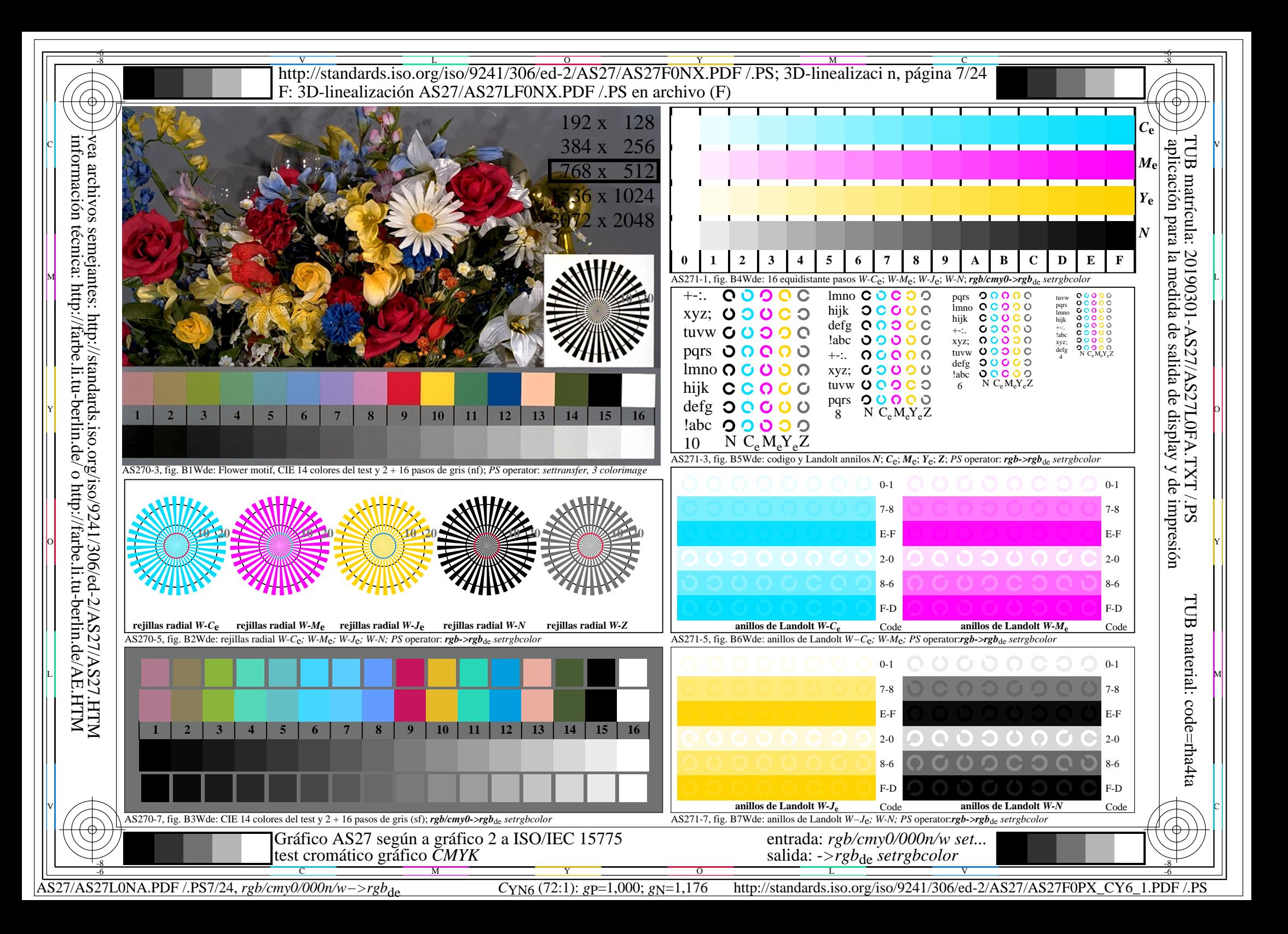

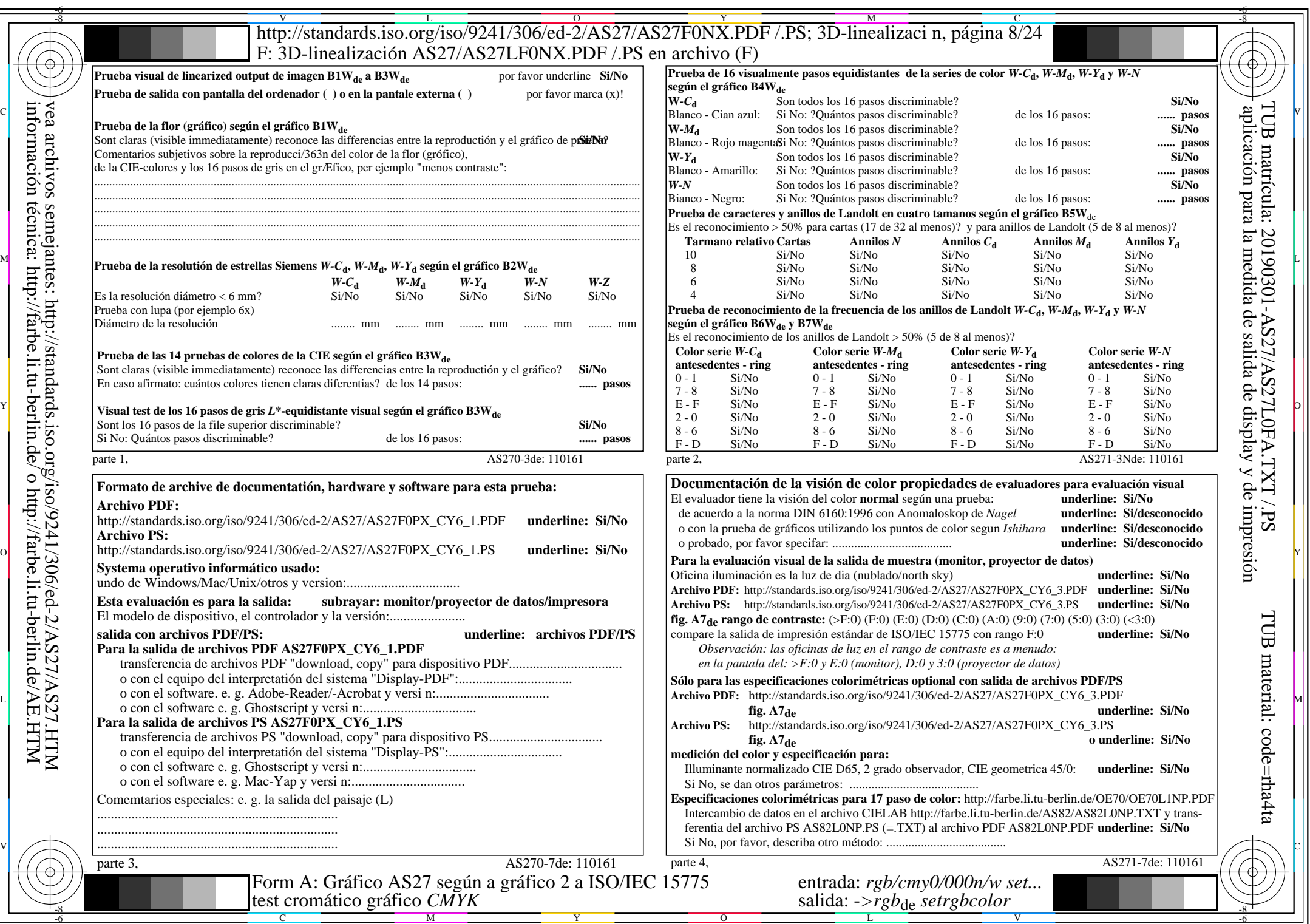

 $AS27/AS27L0NA.PDF$  /.PS8/24, rgb/cmy0/000n/w->rgb<sub>\*de</sub>

 $\mathbb{H}$ 

 $C<sub>YN6</sub>$  (72:1): *g*p=1,000; *g*N=1,176 http://standards.iso.org/iso/9241/306/ed-2/AS27/AS27F0PX\_CY6\_2.PDF /.PS

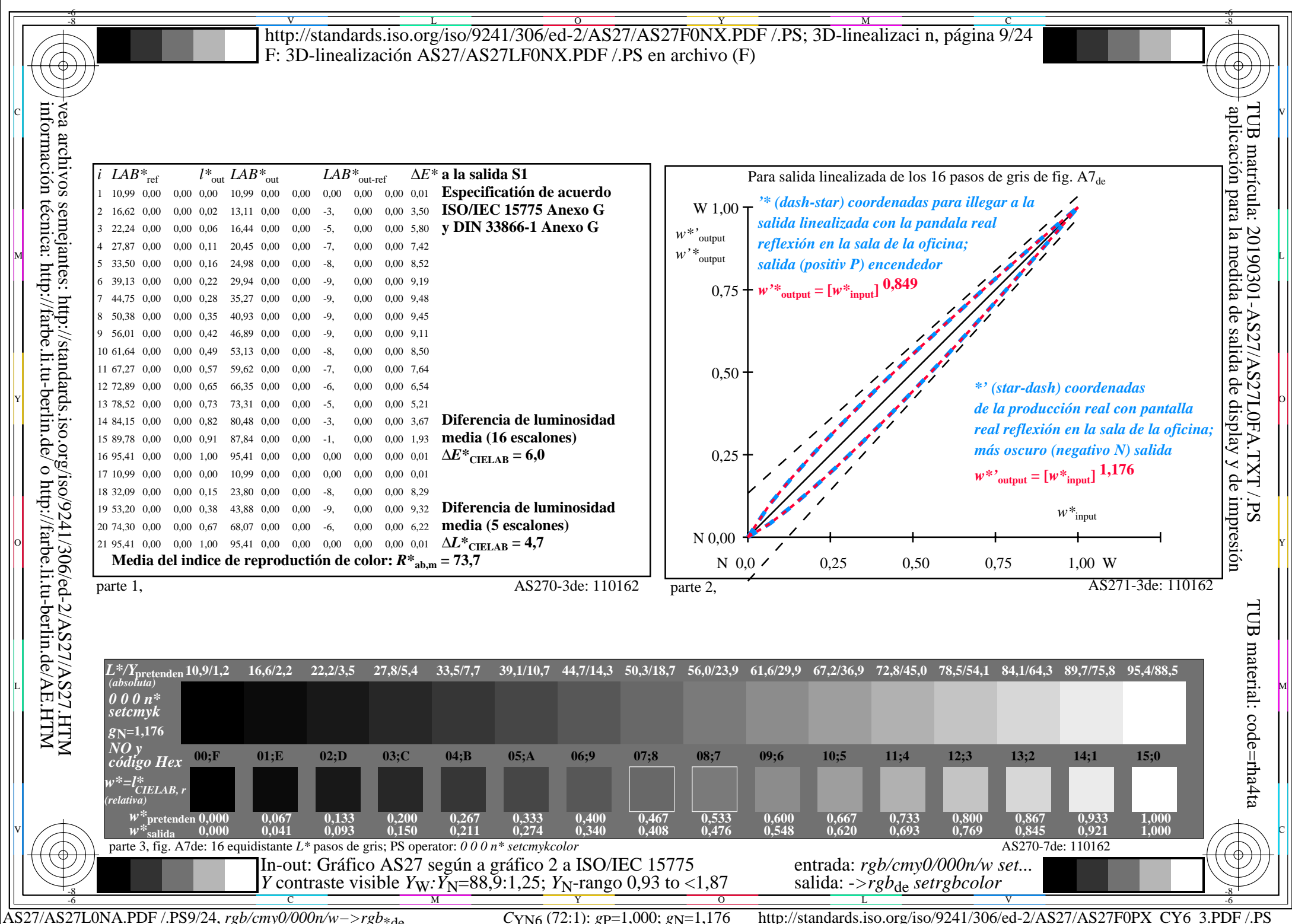

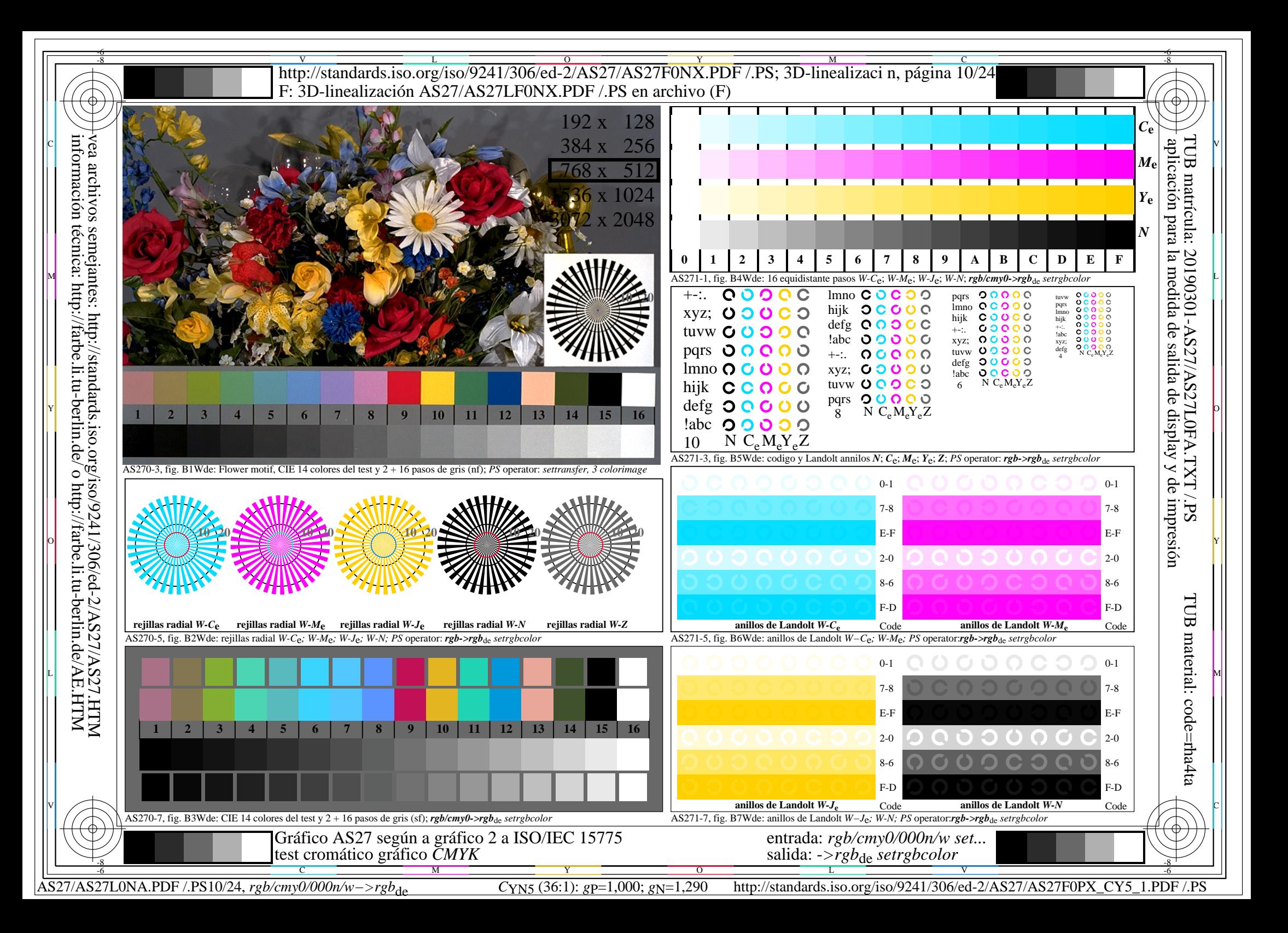

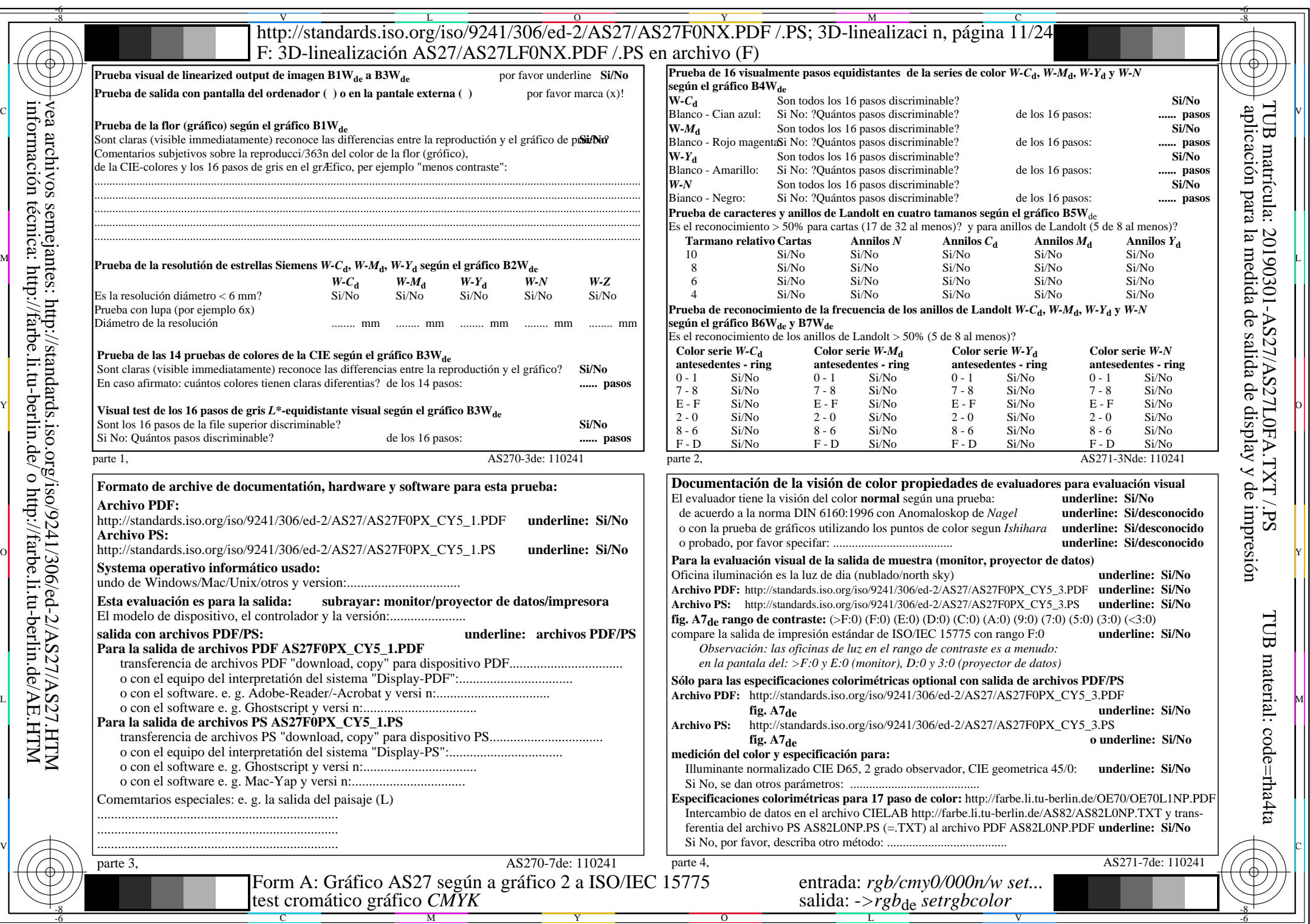

 $AS27/AS27L0NA.PDF$ /.PS11/24, rgb/cmy0/000n/w->rgb<sub>\*de</sub>

 $\mathbb{H}$ 

 $C<sub>YN5</sub>$  (36:1): *g*p=1,000; *g*N=1,290 http://standards.iso.org/iso/9241/306/ed-2/AS27/AS27F0PX\_CY5\_2.PDF /.PS

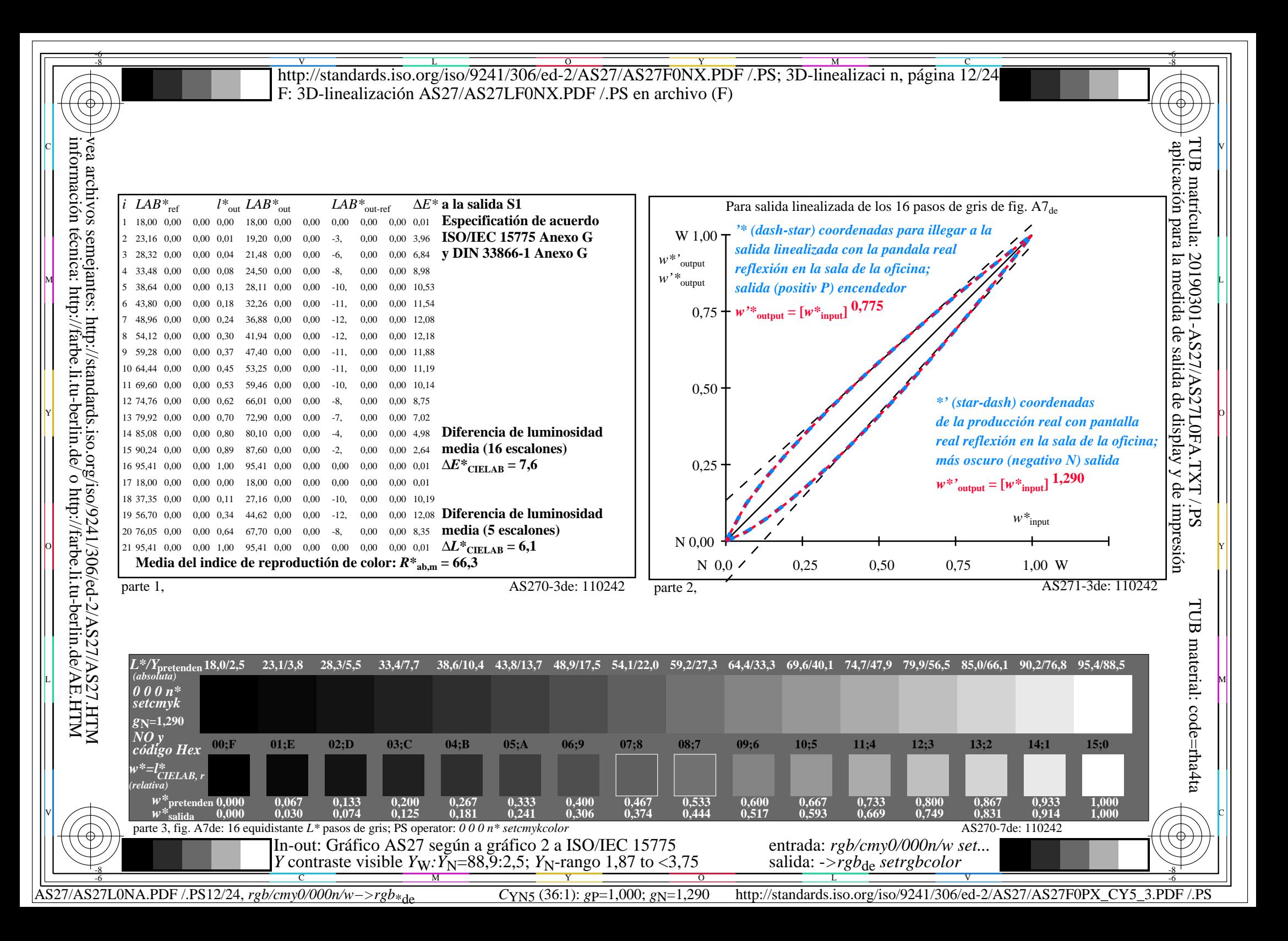

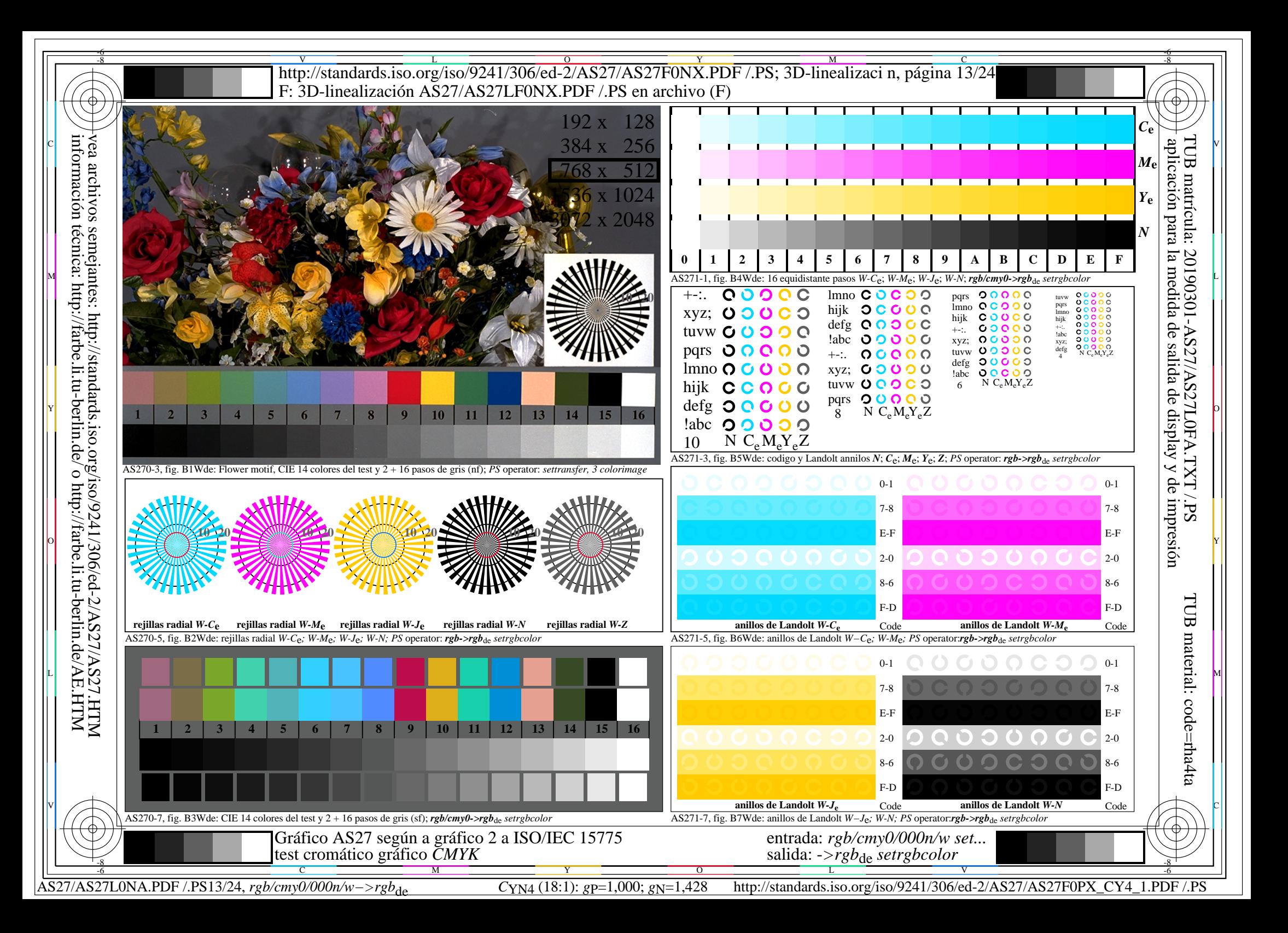

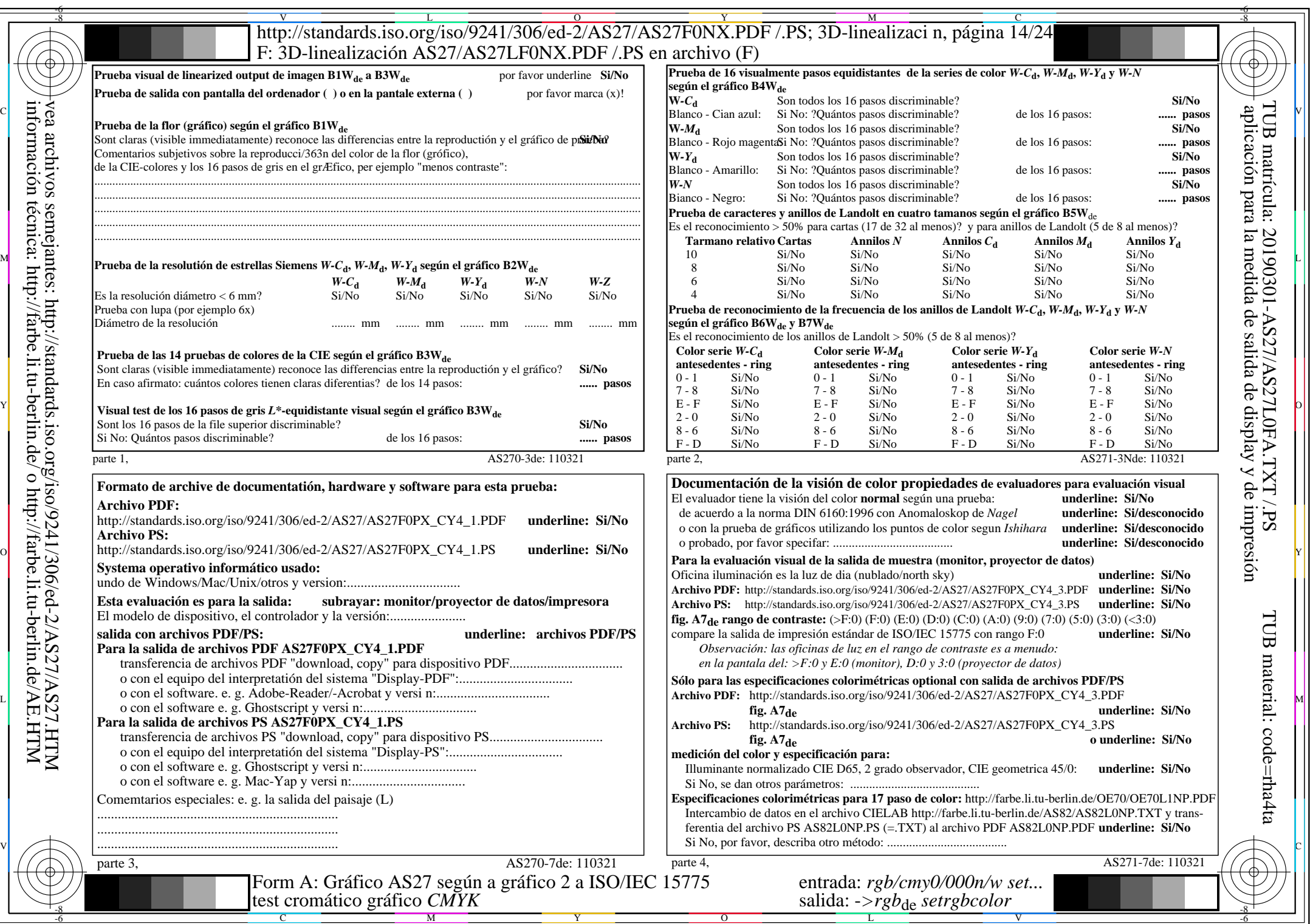

 $AS27/AS27L0NA.PDF$ /.PS14/24, rgb/cmy0/000n/w->rgb<sub>\*de</sub>

 $\mathbb{H}$ 

AS27/AS27L0NA.PDF /.PS14/24, *rgb/cmy0/000n/w−>rgb*\*de *C*YN4 (18:1): *g*P=1,000; *g*N=1,428 http://standards.iso.org/iso/9241/306/ed-2/AS27/AS27F0PX\_CY4\_2.PDF /.PS

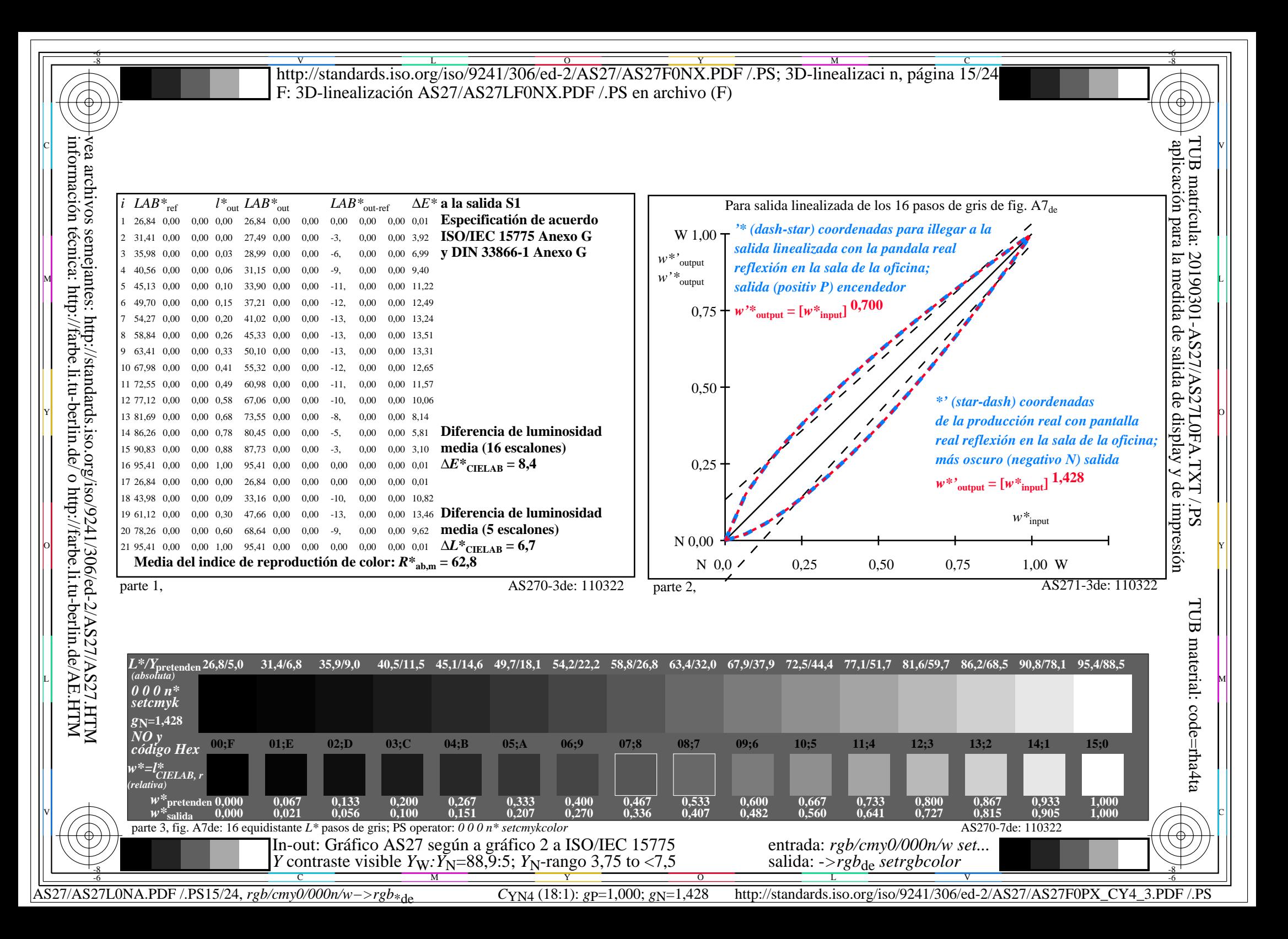

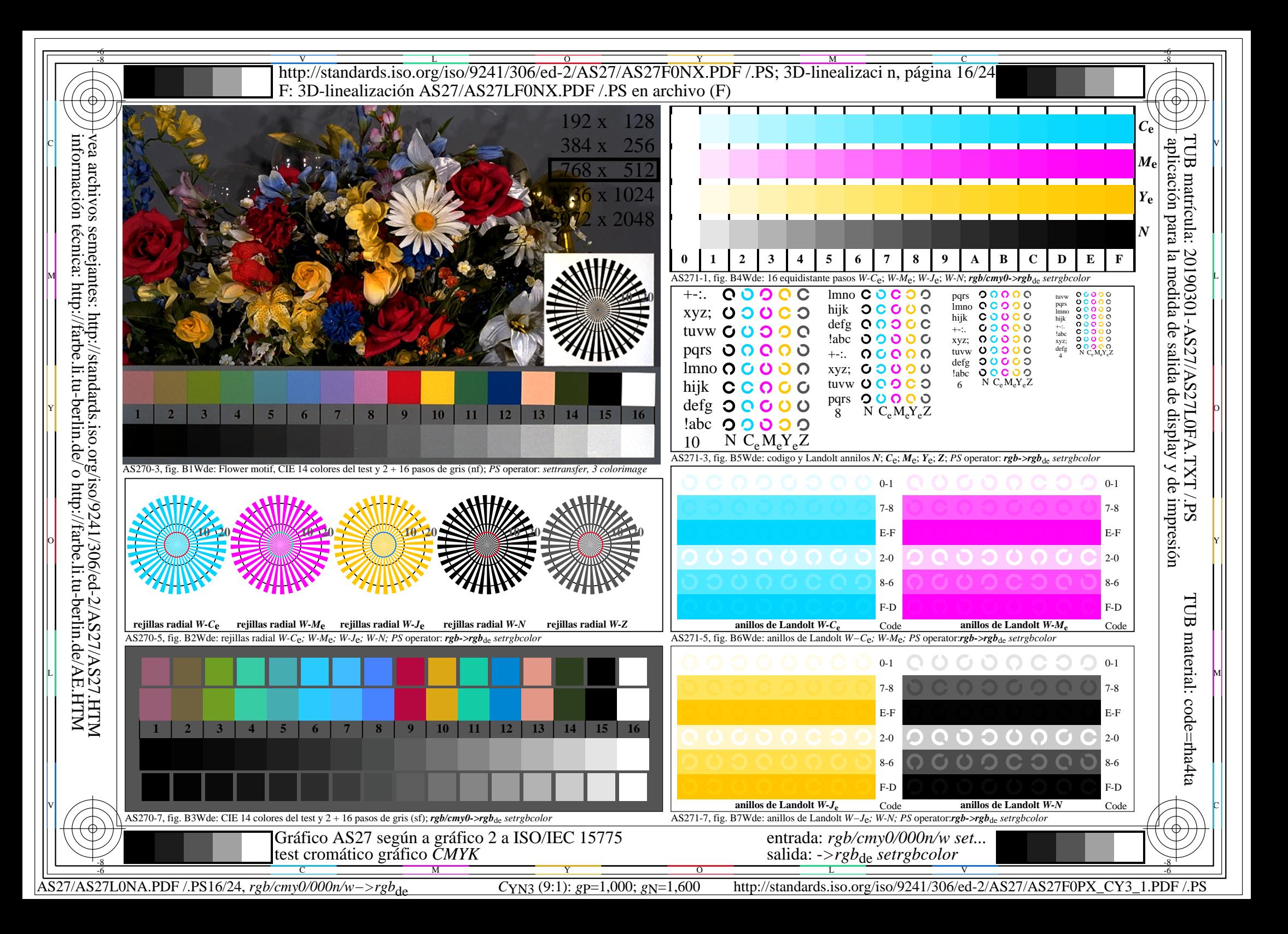

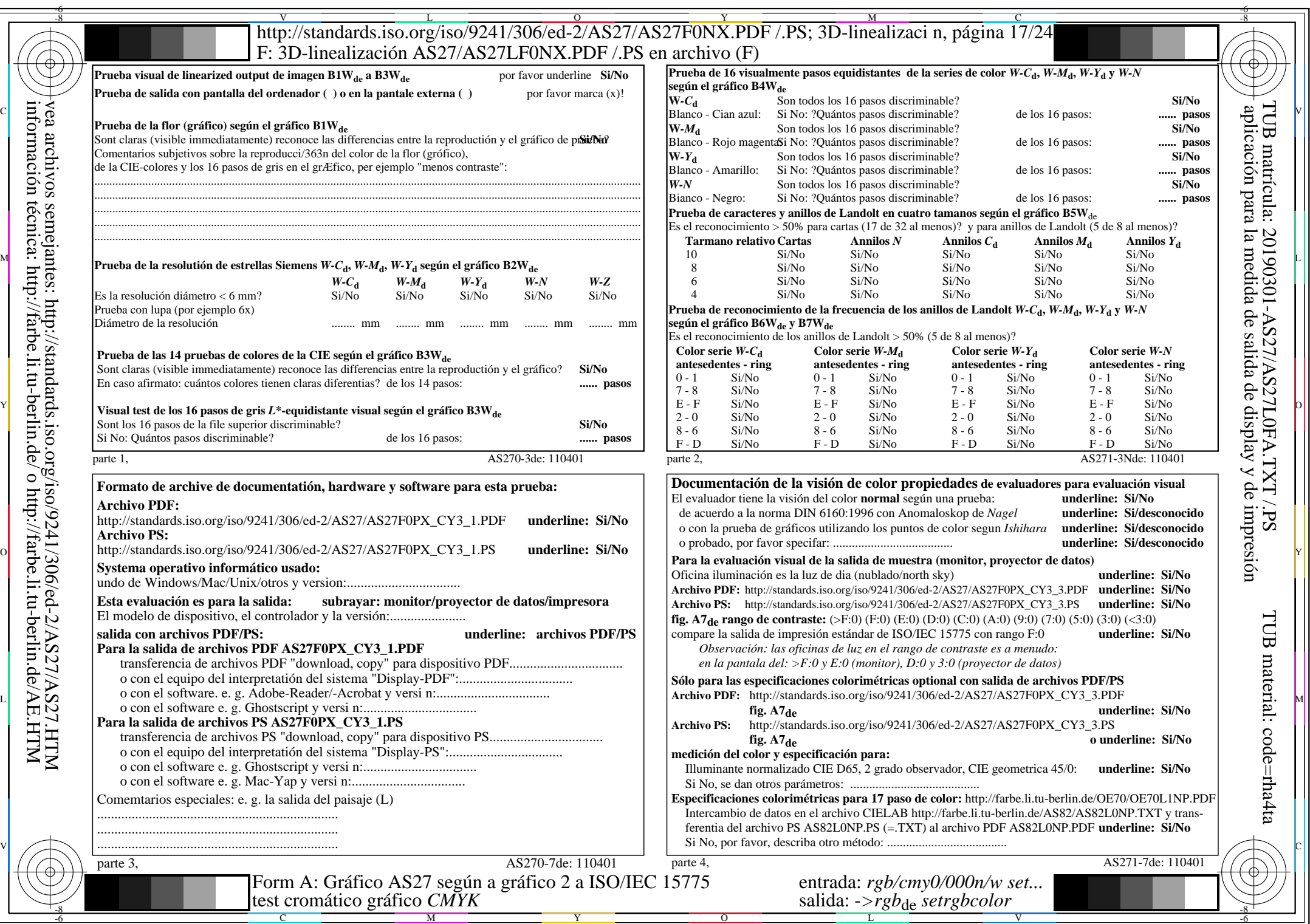

 $AS27/AS27L0NA.PDF$ /.PS17/24, rgb/cmy0/000n/w->rgb<sub>\*de</sub>

 $\pm$ 

http://standards.iso.org/iso/9241/306/ed-2/AS27/AS27F0PX\_CY3\_2.PDF /.PS

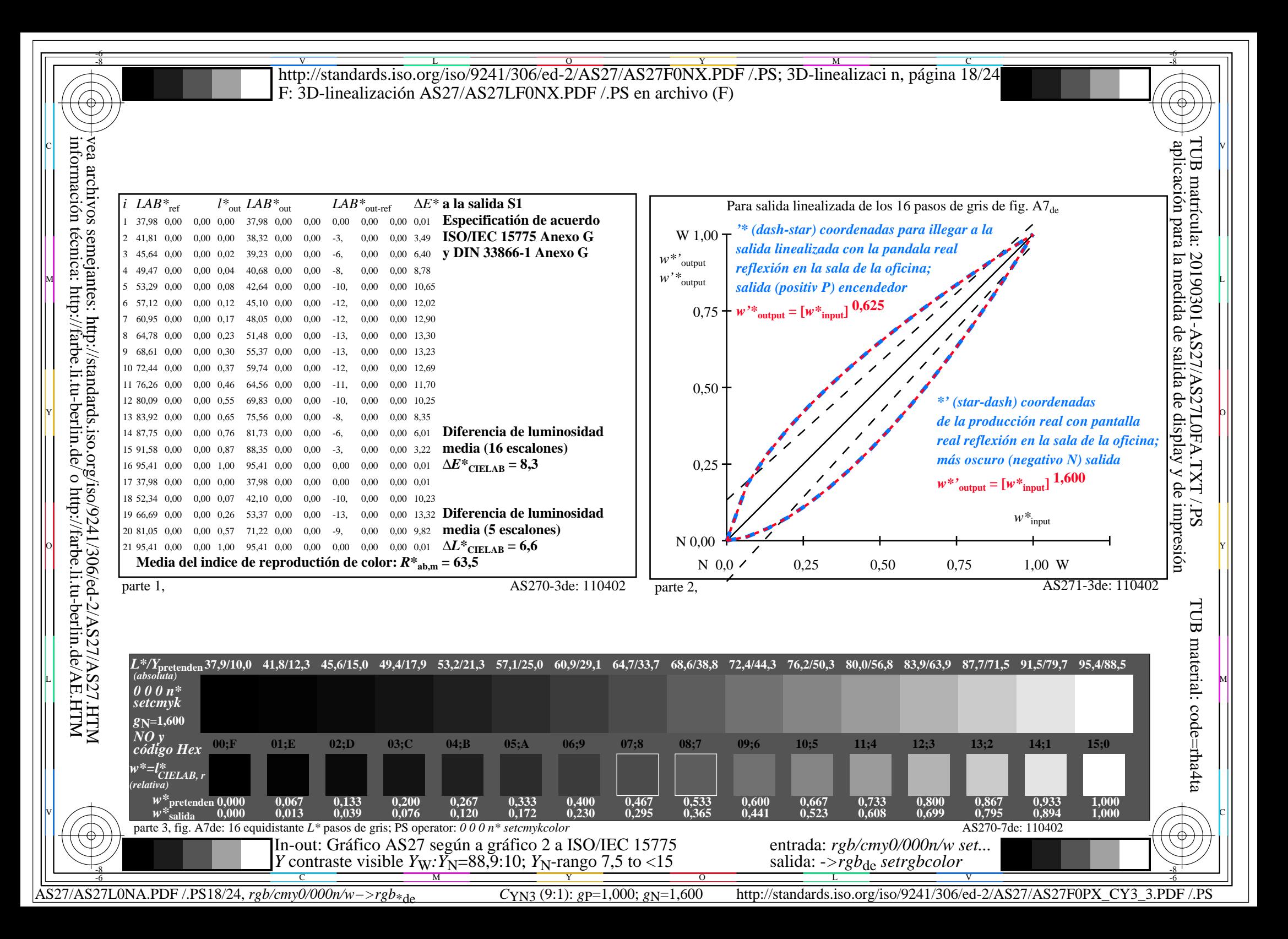

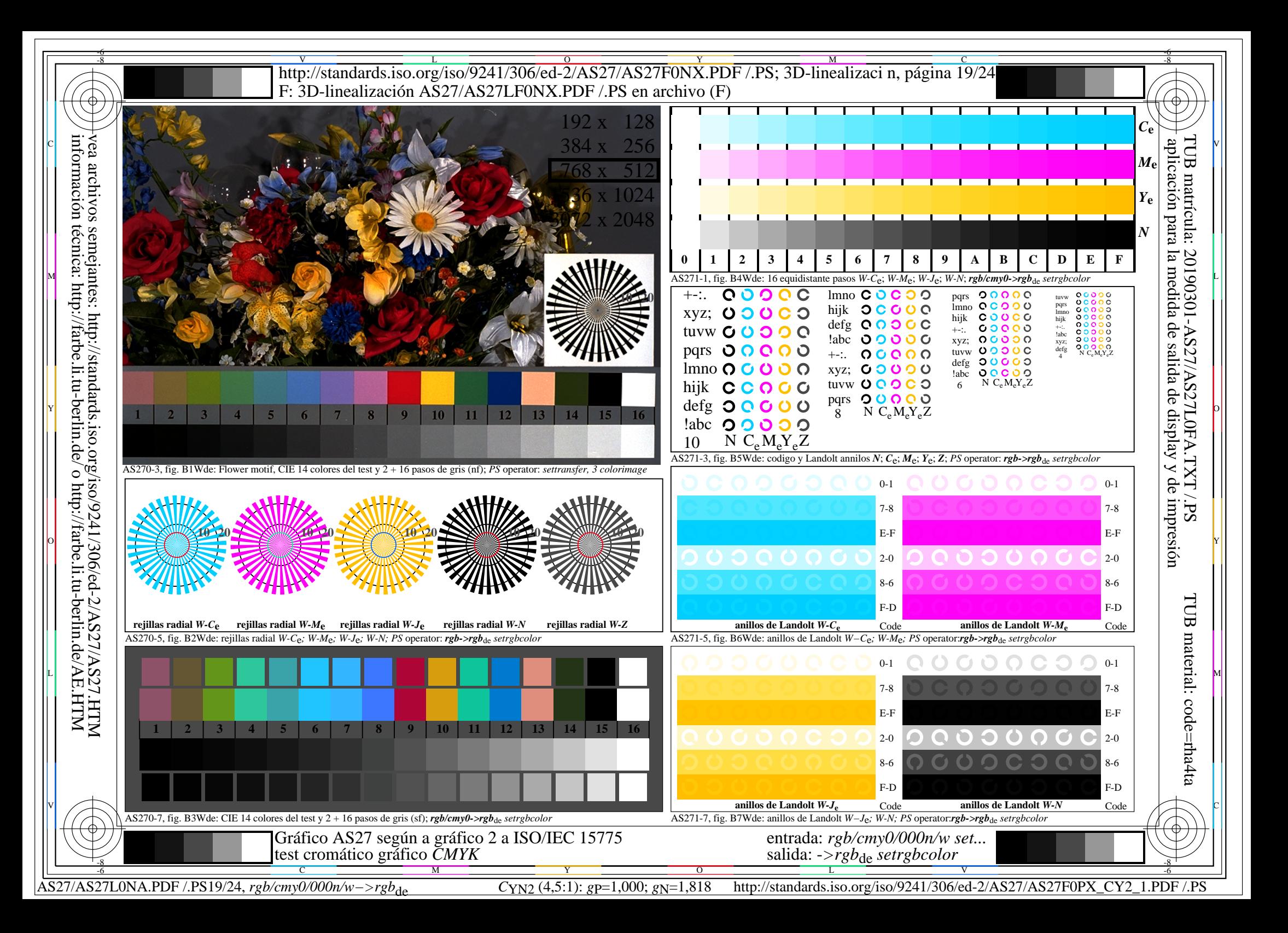

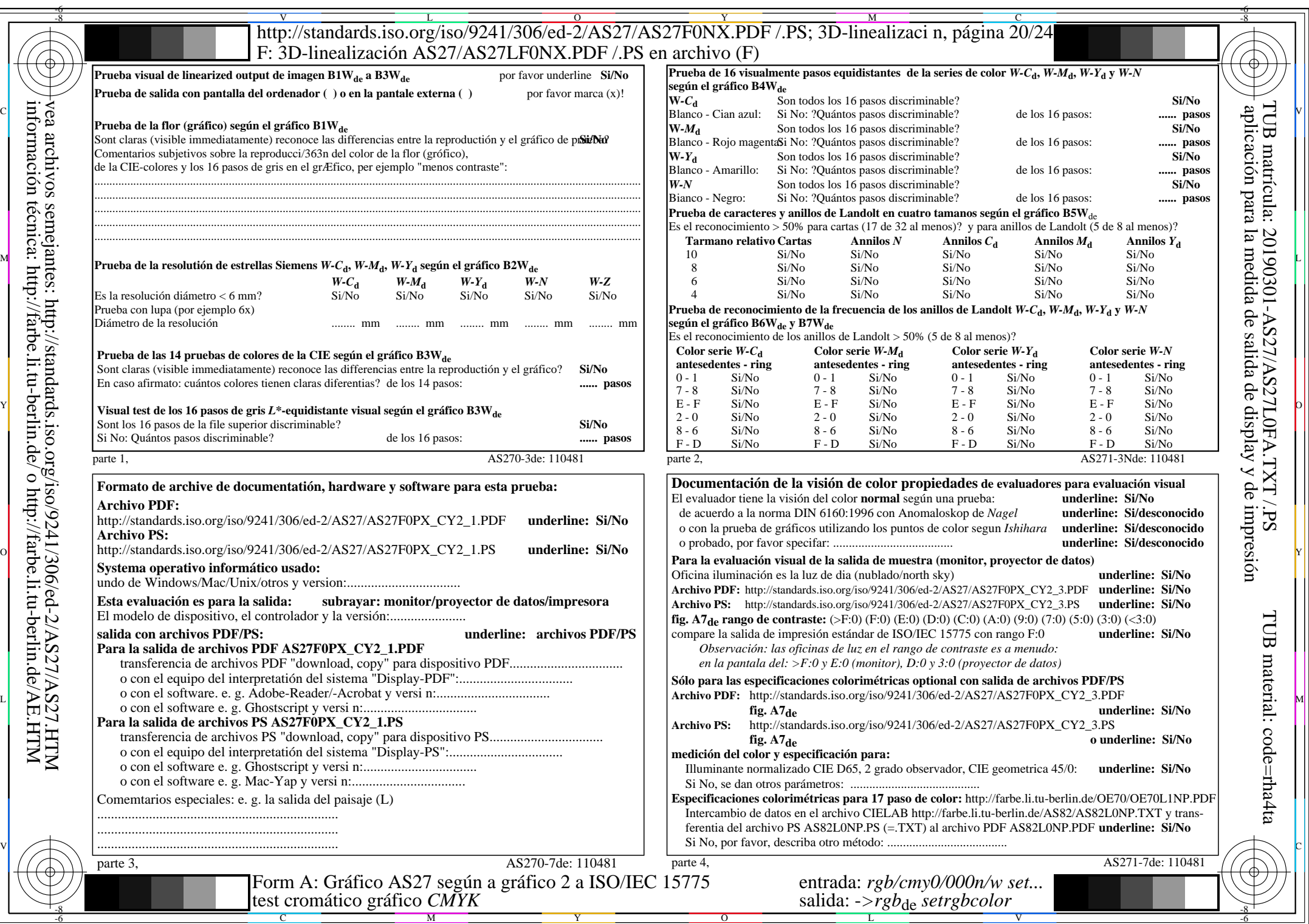

 $AS27/AS27L0NA.PDF$  /.PS20/24, rgb/cmy0/000n/w->rgb<sub>\*de</sub>

 $C_{NN2}$  (4,5:1): *g*p=1,000; *g*N=1,818 http://standards.iso.org/iso/9241/306/ed-2/AS27/AS27F0PX\_CY2\_2.PDF /.PS

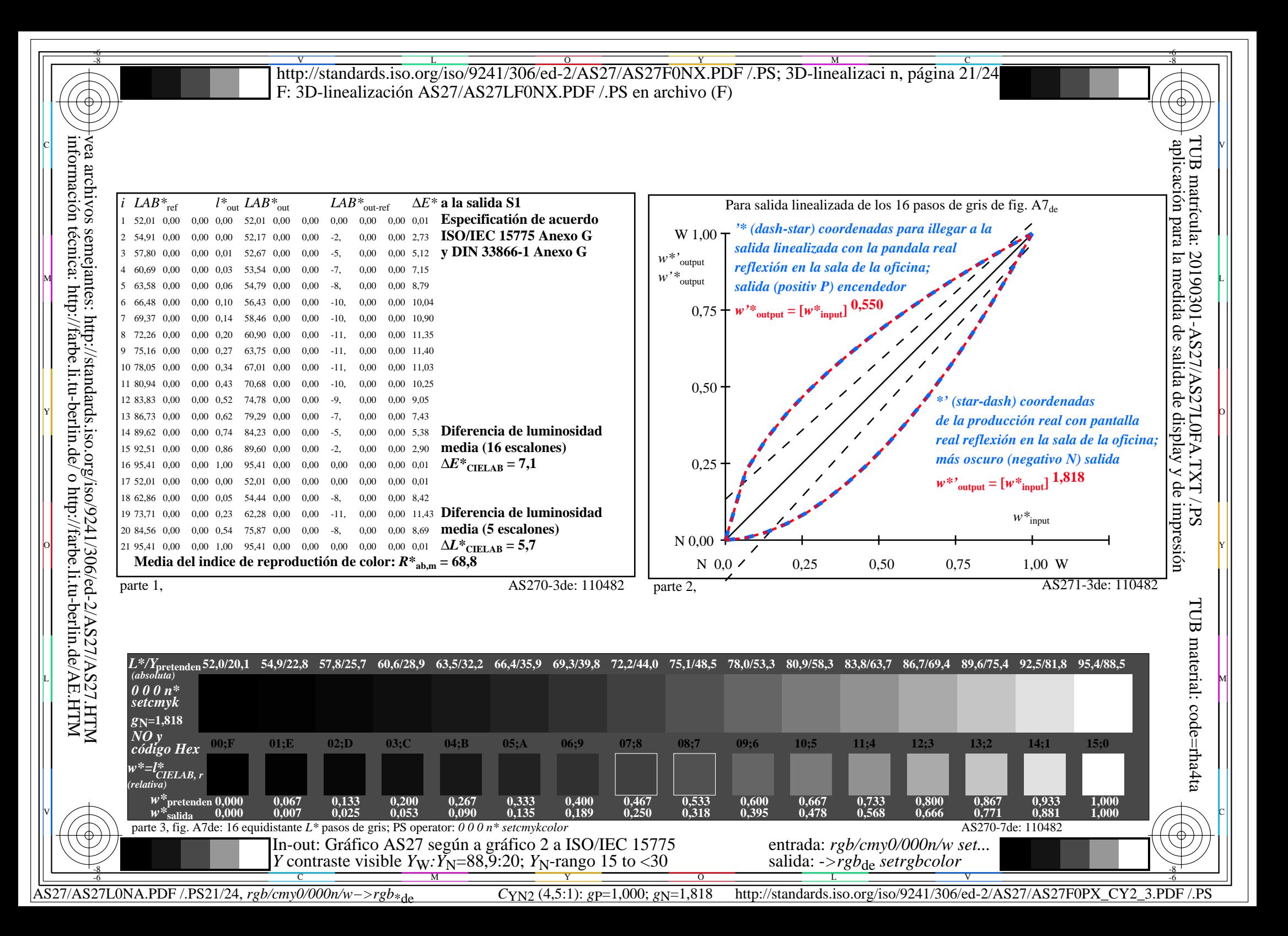

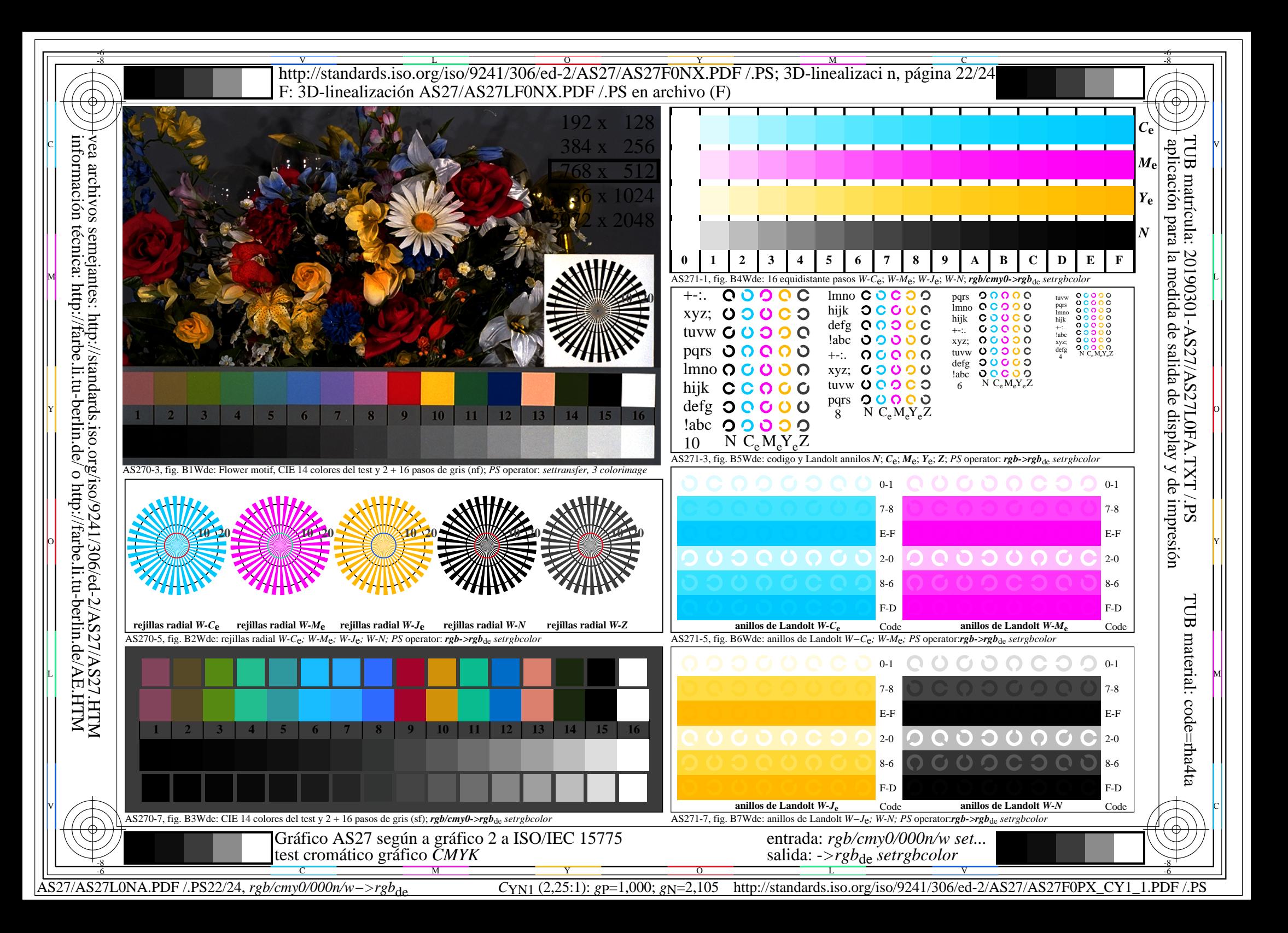

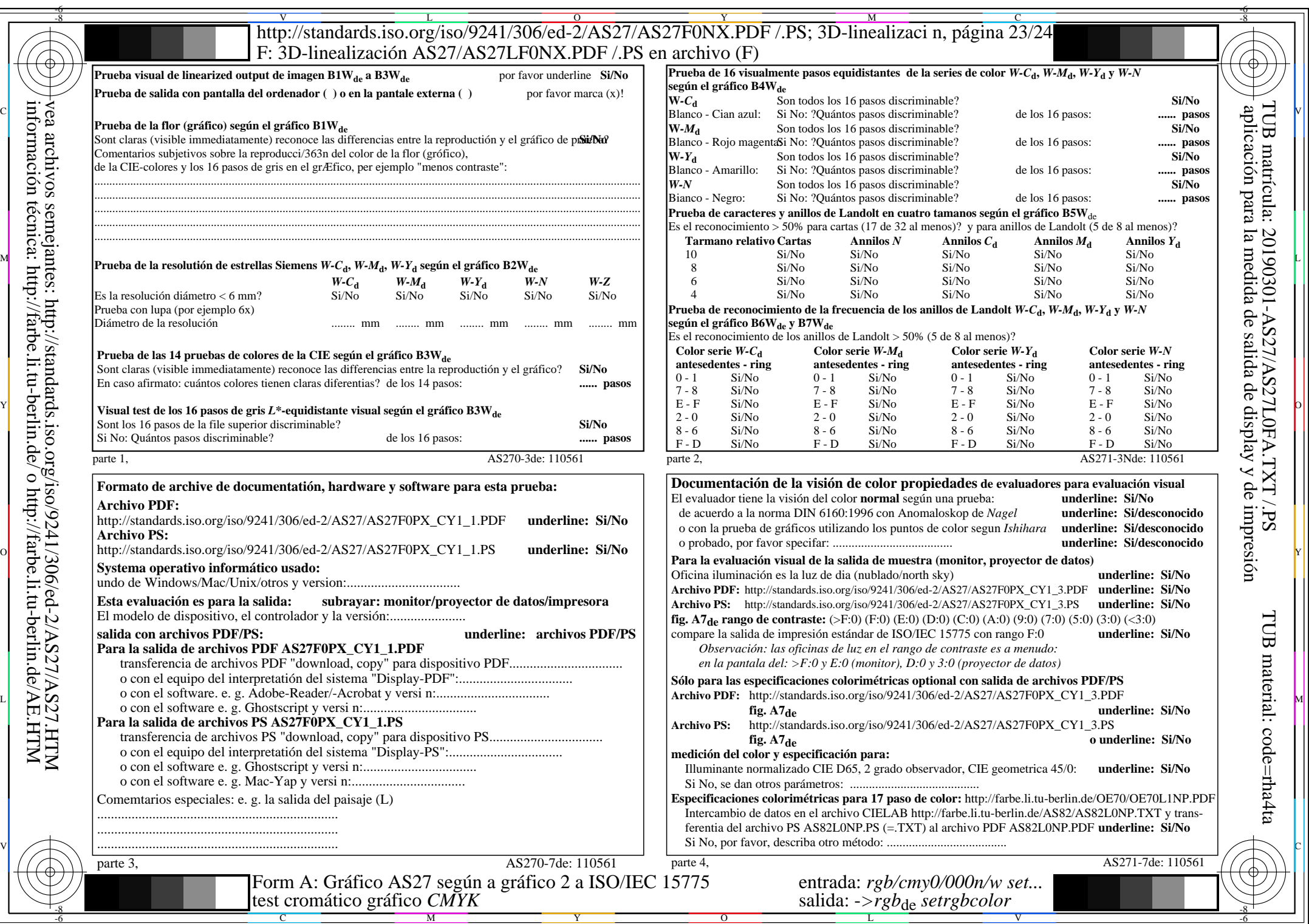

 $AS27/AS27L0NA.PDF$ /.PS23/24, rgb/cmy0/000n/w->rgb<sub>\*de</sub>

 $C<sub>YN1</sub>$  (2,25:1): *g*P=1,000; *gN*=2,105 http://standards.iso.org/iso/9241/306/ed-2/AS27/AS27F0PX\_CY1\_2.PDF /.PS

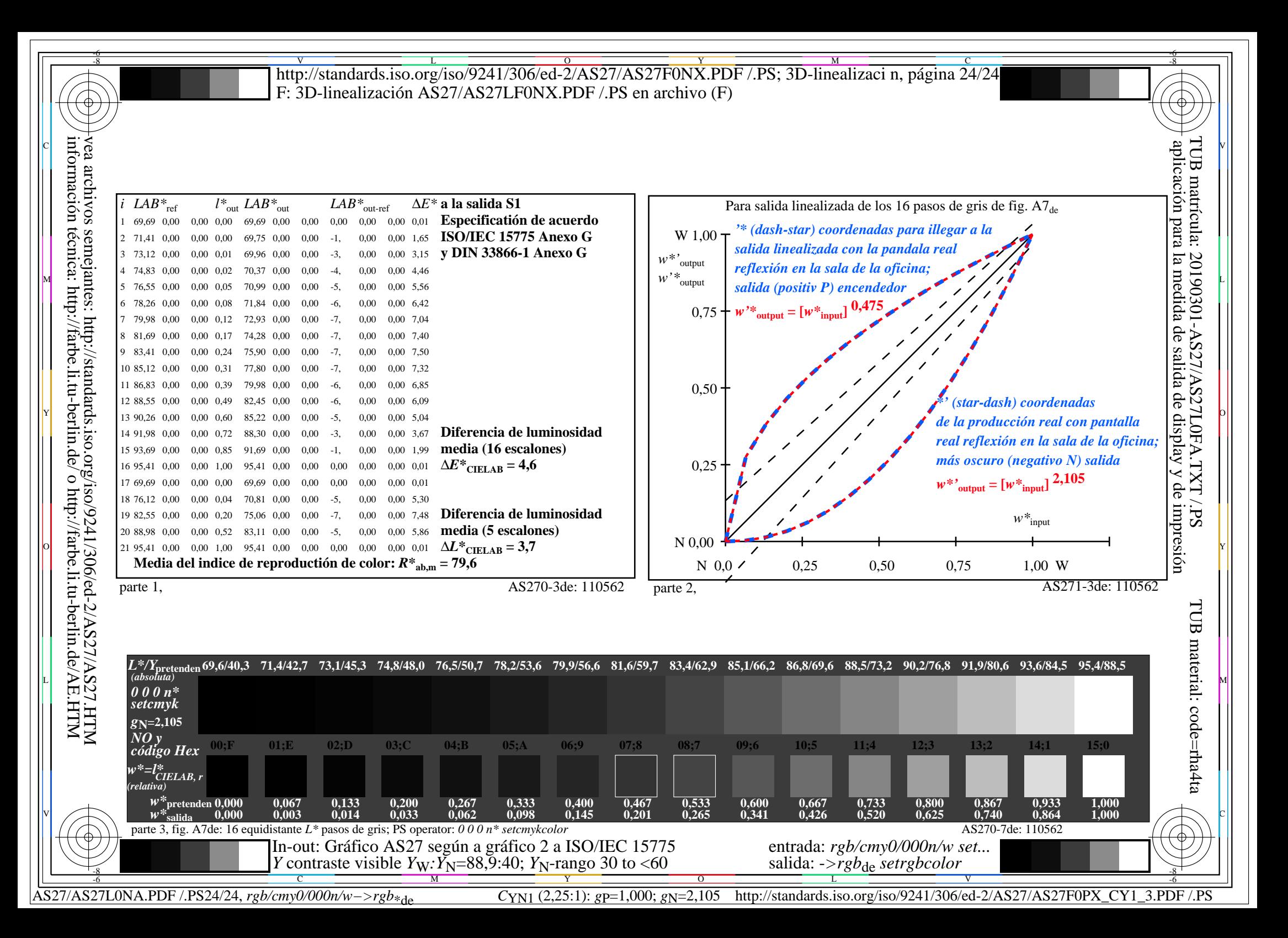